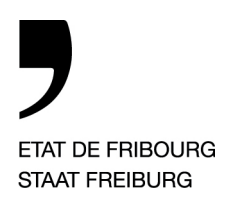

**Collège du Sud** CSUD

Direction de l'instruction publique, de la culture et du sport **DICS**

Travail personnel Principes de présentation du document écrit final

Edition 2021

 $\overline{\mathbf{y}}$ 

# Table des matières

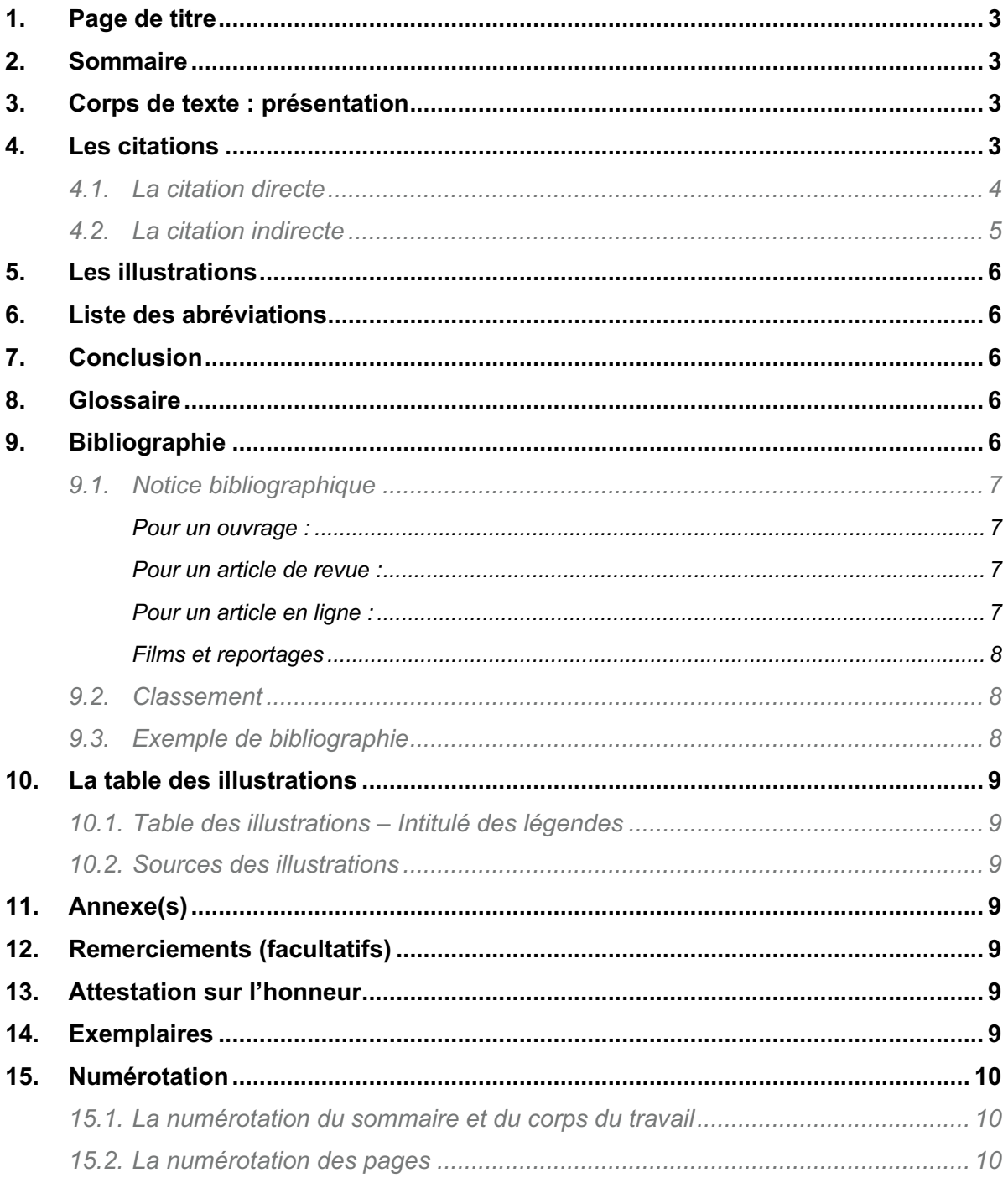

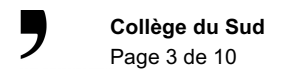

Le document final doit tenir compte des principales conventions régissant la présentation et la gestion des travaux scientifiques. Précisons que dans le domaine des sciences humaines et sociales les normes en vigueur sont les normes APA (American Psychiatric Association).

# **1. Page de titre**

### Sur la page de titre **figurent obligatoirement** :

- **>** les prénom et nom complets de l'auteur,
- **>** la classe,
- **>** le titre du travail, ciblé et ne contenant aucune abréviation,
- **>** le sigle de l'école : *ECG,*
- **>** l'information : *Travail personnel,*
- **>** le lieu et la date : *Bulle, mois 20XX*.

### Sur la page de titre **figure(nt) éventuellement** :

- **>** un cadre,
- **>** une éventuelle illustration en noir/blanc ou en couleur.

La page de titre n'est pas paginée ; l'éventuelle illustration n'est pas légendée, mais sa source est indiquée dans la table des illustrations, par une notice bibliographique complète.

# **2. Sommaire**

Le sommaire se place au début du travail. Il est nécessaire que le sommaire soit réalisé automatiquement à l'aide de styles.

 $II$  :

- **>** recense tous les titres et sous-titres (ou chapitres) de l'étude ;
- **>** manifeste la structure du travail.

Les chapitres et sous-chapitres sont répartis, de préférence, à l'aide du système numérique international (1, 1.1, 1.1.1…).

# **3. Corps de texte : présentation**

- **>** La mise en page définira des marges de 2.5 cm à droite, à gauche, en haut et en bas.
- **>** L'emploi abusif de polices différentes est à éviter. Cette règle s'applique à l'ensemble du travail.
- **>** La grandeur du corps de texte est généralement de 12.
- **>** L'interligne est généralement de 1,5.
- **>** Les titres des chapitres sont en gras et non soulignés.
- **>** Le texte doit être justifié et paginé.
- **>** Lorsque des mots ou des expressions sont mis en évidence, on peut avoir recours aux caractères italiques et/ou gras. On évitera le soulignement.
- **>** Les notes précisant des compléments d'information sont placées en bas de page, dans une police plus petite.

# **4. Les citations**

Tout emprunt de texte ou d'une idée d'un tiers est une citation**.**

Il existe deux types de citations :

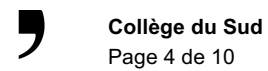

- **>** *La citation directe* : les idées de l'auteur sont reprises, sans les modifier.
- **>** *La citation indirecte* : les idées de l'auteur sont transcrites, mais pas mot à mot, sans guillemets et sans paragraphe en retrait.

**4.1. La citation directe**

- **>** Moins de 40 mots : utilisation des guillemets.
- **>** Au-delà de 40 mots : la citation constitue un paragraphe en soi, avec un retrait à gauche et à droite de 1 pt par rapport au corps du texte, sans guillemets.
- **>** Si on doit ajouter un ou plusieurs mots dans la citation ou en modifier, on les place entre crochets (exemple : [ce sociologue]) ; si on doit supprimer un ou plusieurs mots, on indique l'emplacement de la suppression par des points de suspension entre crochets (exemple : […])
- **>** La source de la citation est donnée entre parenthèses après la citation. Si elle se situe en fin de phrase, le point est mis après la parenthèse.
- **>** Si l'auteur est nommé dans le texte, la date est donnée entre parenthèses juste après le nom de l'auteur (sans autre ponctuation). Il faut indiquer la ou les page(s) après les guillemets fermant la citation.

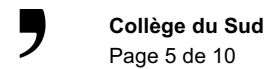

Exemples pour une citation directe de moins de 40 mots :

« La maltraitance, quel que soit son objet, peut être liée à l'épuisement professionnel du soignant » (Boissières-Dubourg, 2011, p. 97).

Comme le signale Boissières-Dubourg (2011) « la maltraitance, quel que soit son objet, peut être liée à l'épuisement professionnel du soignant » (p. 97).

Exemple pour citation directe de plus de 40 mots :

Nous voulons illustrer ainsi l'importance des compétences relationnelles dans le domaine de la santé.

D'aucun confirme l'importance de ces compétences : Les compétences relationnelles peuvent s'analyser comme celles qui permettent une meilleure compréhension entre professionnels et patients. Dans ce dessein de communication les professionnels doivent permettre au patient d'avoir une attitude positive et dynamique dans les décisions qui concernent tant sa santé que les soins qu'il reçoit ou encore la manière dont lui est délivré l'apprentissage concernant son affection. (Chrétien, 2011, p. 38 - 39)

### **4.2. La citation indirecte**

*La citation indirecte est utilisée pour redire* les idées de l'auteur, mais pas mot à mot. Dans ce cas-là, cela se fait sans guillemets et sans paragraphe en retrait.

Exemples :

A deux mois, le nourrisson commence à émettre ses premiers gazouillis (Stern, 2006, p. 57).

Dans son ouvrage, Stern (2006) souligne que le nourrisson âgé de deux mois expérimente plusieurs affects, notamment la joie et la colère (p.121).

**>** Il n'est pas nécessaire d'indiquer les pages lorsqu'on fait référence de manière générale à un ouvrage d'un auteur.

Exemple :

Stern (2006) réussit à synthétiser les théories sur le développement du nourrisson, tout en présentant une nouvelle perspective sur le lien entre le bébé de la clinique et celui de la recherche.

#### **Cas particulier :**

#### **Source internet :**

Lorsque la source est un site internet, il suffit de noter l'adresse URL du site entre parenthèse. Exemple :

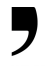

Le canton de Vaud veut mettre en place une unité de dégrisement au CHUV (http://www.rts.ch).

Lorsque la source est un document ou une section d'un site, il faut rechercher l'auteur et procéder comme pour un ouvrage. Exemple :

En choisissant ce modèle hospitalier, le canton de Vaud se distancie des cellules de dégrisements mises en place à Zurich. Les cellules sont situées dans un poste de police, où la personne alcoolisée doit payer de sa poche entre 450 et 600 francs. (Magnollay, 2013)

# **5. Les illustrations**

Les figures, schémas, tableaux, cartes, illustrations doivent être numérotés en continu, être accompagnés d'une légende et avoir un rapport explicite avec le texte. Seule l'illustration de la page de titre n'est pas numérotée ni légendée. On utilise le terme générique « figure » pour tous les éléments de ce type. Les sources iconographiques sont contenues dans la table des illustrations (voir exemple, ci-dessous).

*Exemple d'intégration d'illustration dans un texte :*

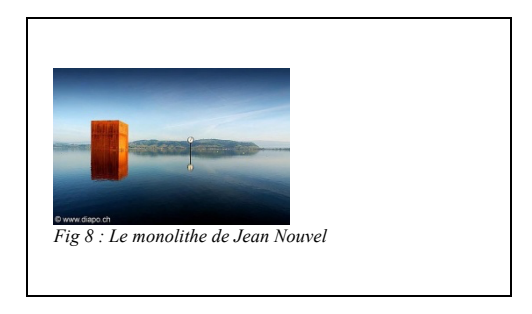

# **6. Liste des abréviations**

Lorsque de nombreuses abréviations peu connues ont été utilisées, une liste en expliquera leur signification.

# **7. Conclusion**

Reprise de la problématique et des deux points de vue établis grâce aux deux articles. Prise de position personnelle en s'appuyant sur les résumés des articles et de l'interview.

# **8. Glossaire**

Un glossaire peut s'avérer utile si le TPERS traite d'un domaine nécessitant l'usage d'un vocabulaire spécialisé.

# **9. Bibliographie**

La bibliographie est la liste de toutes les sources utilisées par le travail, qu'il s'agisse de sources orales, d'ouvrages, d'articles, de documents sonores, audiovisuels, graphiques ou autres, que ceux-ci aient été trouvés en bibliothèque, dans la presse écrite, à la télévision, sur le web ou ailleurs.

Pour la présentation de la bibliographie, les règles relatives à la casse (majuscules, minuscules), les espaces et les attributs (italique, parenthèses) doivent être rédigés comme indiqué ci-dessous.

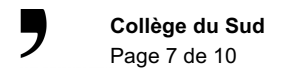

#### **9.1. Notice bibliographique**

On appelle « notice bibliographique » l'ensemble des indications concernant un document. Ces informations doivent être mentionnées en respectant les règles de mises en forme indiquées ci-dessous. (italique, majuscules, ponctuation, etc.)

#### **Pour un ouvrage :**

NOM EN PETITES MAJUSCULES, PREMIERE LETTRE DU PRENOM EN PETITE MAJUSCULE. (Année de publication entre parenthèses). *Titre de l'ouvrage en italique*. Lieu d'édition : Editeur.

KOVESS, V. (2001). *Précarité et santé mentale*. Paris : Doin.

NEYRAND, G., GUILLOT, C. (1990). *Politique d'emploi et constitution d'une identité professionnelle et sociale des jeunes en difficulté d'insertion*. Aix-en-Provence : CIMERSS.

NEYRAND, G., ROSSI, P. (2004). *Monoparentalité précaire et femme sujet*. Ramonville Saint-Agne : Erès.

PERRIN, E. (2004). *Chômeurs et précaires, au cœur de la question sociale.* Paris : La Dispute.

#### **Pour un article de revue :**

NOM EN PETITES MAJUSCULES, PREMIERE LETTRE DU PRENOM EN PETITE MAJUSCULE. (Année de publication entre parenthèses). Titre de l'article. *Titre de la revue en italique*, n° de la revue s'il y en a un, pages où se trouve l'article.

JOUBERT, M. (2002). La vie de Marlène : entre dépendance et autonomie. *Ethnologie française*, n°1, p. 103-114.

PLOMB, F. (2001). Le chômage sans les jeunes ? la précarité des jeunes à l'épreuve des catégories institutionnelles. *Le chômage en perspective*, p. 63-85.

#### **Pour un article en ligne :**

NOM EN PETITES MAJUSCULES, PREMIERE LETTRE DU PRENOM EN PETITE MAJUSCULE. (Année de publication entre parenthèses). *Titre de l'article en italique*. Accès suivi de l'adresse URL complète soulignée

La date de consultation n'est indiquée que pour les URL pouvant être modifiés fréquemment (les wikis par exemple)

THEYTAZ, E. (2010). *Entre l'avis et la mort : ou la perception de la mort des infirmier(ères) en soins palliatifs*. Accès http://doc.rero.ch/lm.php?url=1000,41,22,20101222102234- ED/TB\_Etienne\_Theytaz\_juillet10.pdf

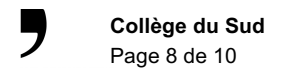

#### **Films et reportages**

NOM DU REALISATEUR EN PETITES MAJUSCULES, PREMIERE LETTRE DU PRENOM EN PETITE MAJUSCULE. (Année de diffusion entre parenthèses). Titre du reportage/film en italique. Lieu de production : Producteur.

QUARATINO, J. (2001). *Les dettes je m'en fiche*. Genève : RTS.

D'autres cas peuvent apparaître et font l'objet de référencement particulier ; par exemple, si l'information provient notamment de sources orales, d'un groupe de discussion, d'un message de liste de discussion, d'un message de news, d'un courrier électronique…

Le Guide des Références bibliographiques de la HES Santé du Valais vous aide pour d'autres types de sources à citer.

#### **9.2. Classement**

Les notices bibliographiques sont classées par type de documents puis par ordre alphabétique de l'auteur. S'il n'y a pas d'auteur, il faut alors utiliser le premier mot du titre (sans tenir compte de l'article) Pour un même auteur, les titres sont classés dans l'ordre chronologique des parutions.

**9.3. Exemple de bibliographie**

#### **Source orale**

Entretien avec M. Michel JOUBERT, sociologue, le 15 mai 2006 à Paris.

#### **Ouvrages**

Kovess, V. (2001). *Précarité et santé mentale*. Paris : Doin.

Neyrand, G., Guillot, C. (1990). *Politique d'emploi et constitution d'une identité professionnelle et sociale des jeunes en difficulté d'insertion*. Aix-en-Provence : CIMERSS.

#### **Articles**

JOUBERT, M. (2002). La vie de Marlène : entre dépendance et autonomie. *Ethnologie française*, n°1, p. 103-114.

PLOMB, F. (2001). Le chômage sans les jeunes ? la précarité des jeunes à l'épreuve des catégories institutionnelles. *Le chômage en perspective*, p. 63-85.

#### **Films et émissions de télévision**

QUARATINO, J. (2001). *Les dettes je m'en fiche*. Genève : RTS. RAIMBAULT, M.-P. (1998). *Le courage des mères*. Paris : France 2.

#### **Articles en ligne**

THEYTAZ, E. (2010). *Entre l'avis et la mort : ou la perception de la mort des infirmier(ères) en soins palliatifs*. Accès http://doc.rero.ch/lm.php?url=1000,41,22,20101222102234- ED/TB\_Etienne\_Theytaz\_juillet10.pdf

# **10. La table des illustrations**

Les sources des schémas, des statistiques, des images ou encore des dessins sont répertoriées dans une table des illustrations. Comme la table des matières (ou sommaire) cette dernière est créée automatiquement. Celle-ci comprend d'abord l'intitulé des légendes, puis les sources précises des illustrations.

# **10.1. Table des illustrations – Intitulé des légendes**

### **Exemple de table des illustrations**

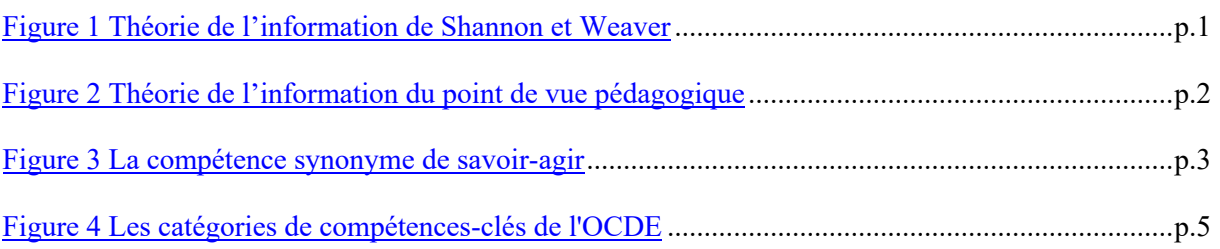

Dans une rubrique, indiquez également les sources dans lesquelles ces illustrations ont été trouvées. Prendre les mêmes règles que celles de la bibliographie.

- **10.2. Sources des illustrations**
	- Fig. 8 : BOURGEOIS, C. (1999). *Histoire générale, l'époque contemporaine, 1770- 1914*. Lausanne : LEP.

# **11. Annexe(s)**

Des textes complémentaires ou d'autres documents peuvent être annexés au TPERS, si nécessaire.

# **12. Remerciements (facultatifs)**

Si des remerciements sont adressés au professeur responsable, à l'expert ou éventuellement à d'autres personnes, ils figurent sur une page réservée à cet effet, en fin de travail.

# **13. Attestation sur l'honneur**

L'élève certifie que son travail a été réalisé conformément aux conditions figurant dans le *« Guide méthodologique »* de l'ECG et qu'il est dès lors conscient que le plagiat et la fraude débouchent sur les conditions décrites dans le guide du travail*.*

Cette attestation doit être brochée dans le travail original.

# **14. Exemplaires**

Au moment de remettre la version définitive, l'auteur du TPERS fournit deux exemplaires de son étude :

- le premier pour le professeur responsable,
- le second pour l'expert.

# **15. Numérotation**

**15.1. La numérotation du sommaire et du corps du travail**

On utilise toujours une hiérarchisation indiquée par des chiffres et non des lettres. (1, 1.1, 1.2, 1.2.1, 1.2.2, …)

Une partie ne peut jamais comporter de sous-point unique.

Seules les parties du développement sont numérotées (une introduction, une conclusion, une bibliographie, etc. ne sont JAMAIS numérotées.). Les annexes sont numérotées.

Ce sommaire est réalisé automatiquement du point de vue informatique. Il mentionne également la première page qu'occupe chaque partie ou sous-partie.

Les titres et sous-titres du sommaire sont numérotés de la même manière dans le corps du travail.

# **15.2. La numérotation des pages**

Toutes les pages (y compris la page de titre) sont numérotées. Mais le numéro n'apparait que dès la page d'introduction.